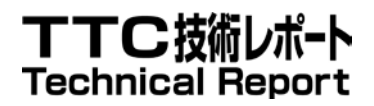

# TR-25437

# アプリケーション・セッション・サービスの ためのWebサービスに関する技術レポート

Technical Report on WS-Session – Web Services for Application Session Services

第 3 版

2013 年 6 月 13 日制定

一般社団法人 情報通信技術委員会

THE TELECOMMUNICATION TECHNOLOGY COMMITTEE

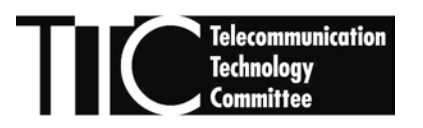

本書は、一般社団法人情報通信技術委員会が著作権を保有しています。 内容の一部又は全部を一般社団法人情報通信技術委員会の許諾を得ることなく複製、転載、改変、 転用及びネットワーク上での送信、配布を行うことを禁止します。

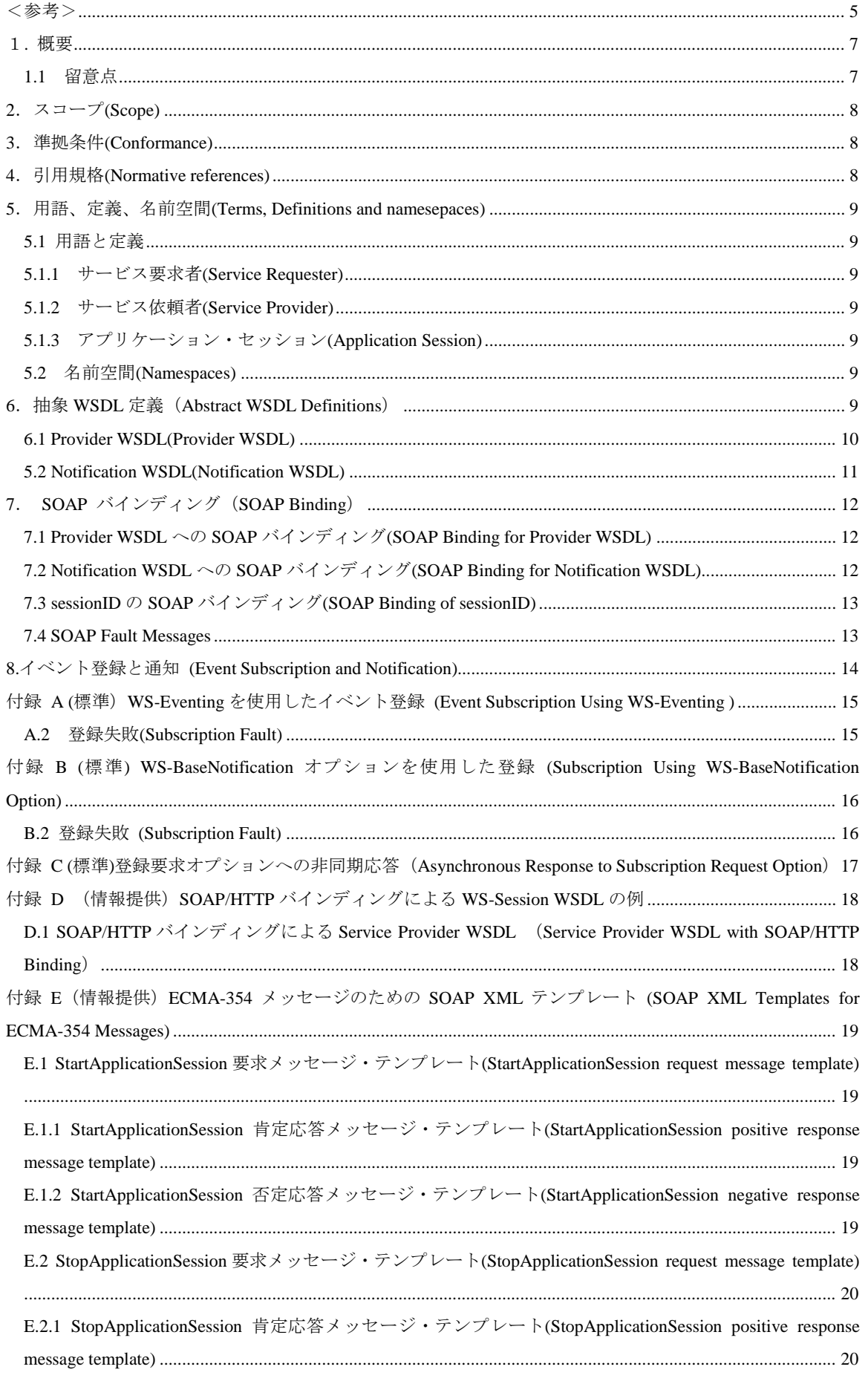

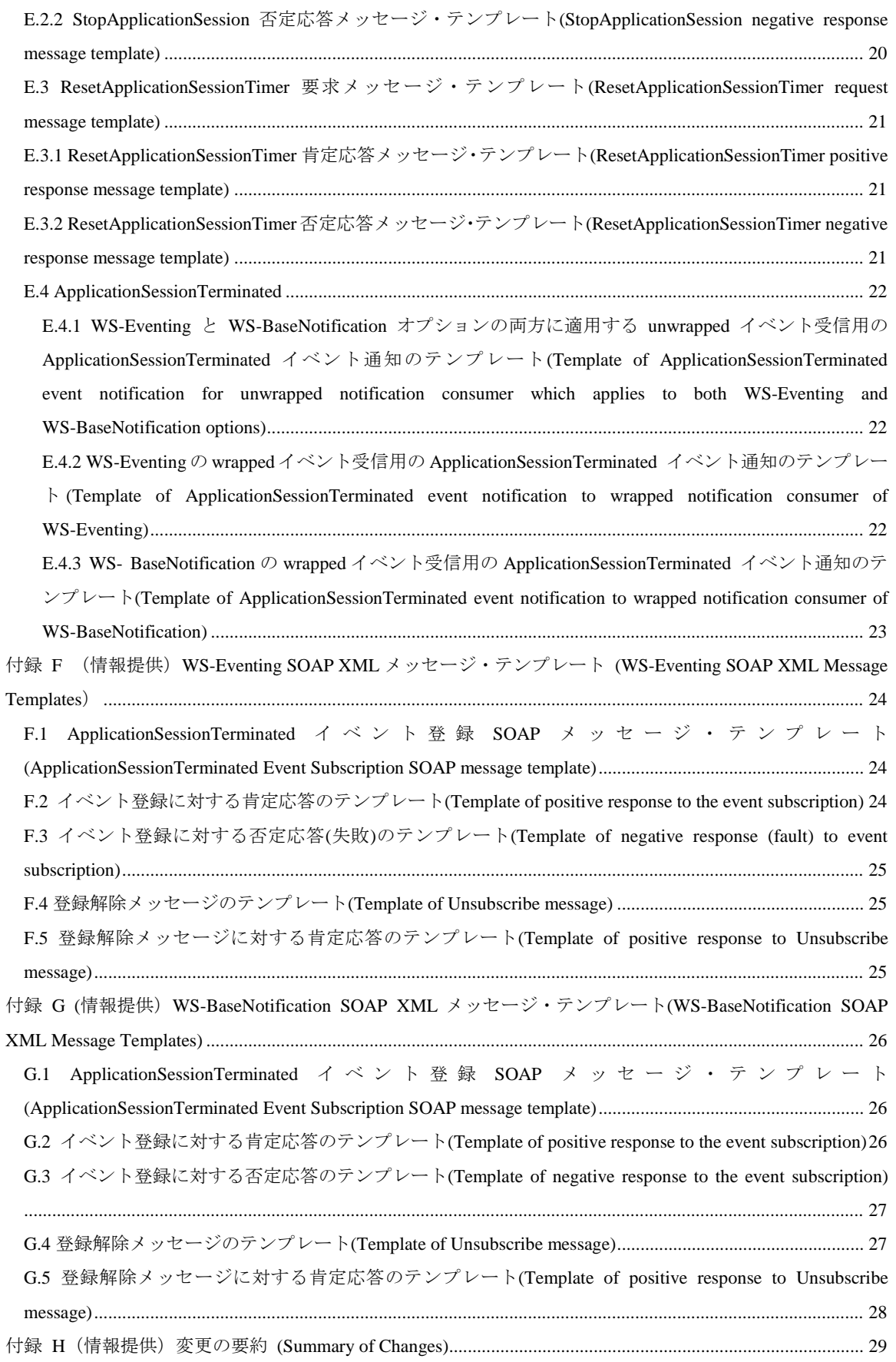

<span id="page-4-0"></span><参考>

#### 1.国際勧告等の関連

本技術レポートは、ISO/IEC において制定された「Information technology -Telecommunications and information exchange between systems – WS-Session – Web Services for Application Session Services (ISO/IEC 25437:2012)」に準拠している。

## 2. 上記国際勧告等に対する追加項目等

なし

3.改版の履歴

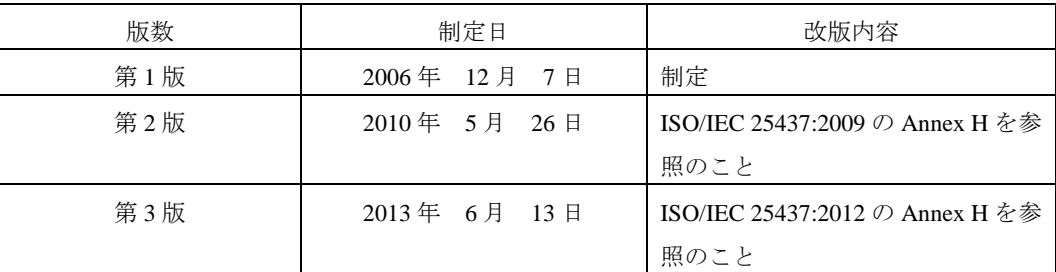

4.工業所有権

本標準に関わる「工業所有権等の実施の権利に係る確認書」の提出状況は、TTCホームページでご覧に なれます。

#### 5.その他

(1) 引用している勧告、標準等

ISO/IEC 25437:2012 WS-Session – Web Services for Application Session Services TTC JS-25437 (3 版:2013)

(2) 参照している勧告、標準等

・ISO/IEC 22534:2005 (ECMA-354), Information technology — Telecommunications and information exchange

- between systems Application session services
- ・SOAP 1.1 Simple Object Access Protocol 1.1, W3C Note 08 May 2000
- ・WSDL 1.1 Web Service Description Language 1.1, W3C Note 15 March 2001

・XML Schema 1.0: XML Schema Language Part 1: Structure, W3C Recommendation 28 October 2004

・XML Schema Language Part 2: Data Types, W3C Recommendation 28 October 2004

・ WS-Addressing 1.0 Web Services Addressing 1.0 – Core W3C Recommendation (ISO/IEC 40240:2011)

・Web Services Addressing 1.0 - SOAP Binding W3C Recommendation (ISO/IEC 40250:2011)

・Web Services Addressing 1.0 – Metadata, W3C (ISO/IEC 40260:2011)

6.技術レポート作成部門

### 第 3 版 : 企業ネットワーク専門委員会

#### <span id="page-6-0"></span>1. 概要

本技術レポートは、ISO/IEC で制定された「Information technology - Telecommunications and information exchange between systems – WS-Session – Web Services for Application Session Services (ISO/IEC 25437:2012)」の理解を助けるための目的で作成された解説である。

#### <span id="page-6-1"></span>1.1 留意点

(1) 本技術レポートは、原国際規格「Information technology - Telecommunications and information exchange between systems – WS-Session – Web Services for Application Session Services (ISO/IEC 25437:2012)」を引用し、説明・理解しやすいように日本語で説明を加えてあるが、本技術レポート内で 誤字/脱字等があった場合、あくまで原国際規格 (ISO/IEC 25437:2012)に書かれていることが優先さ れる。

#### <span id="page-7-0"></span>2.スコープ(Scope)

この国際標準は、ISO/IEC 22534 で定義された Application Session Service のための Web サービス (WSDL)と SOAP バインディングを規定する。この Application Session Service は、Application に Application Session と言われたサーバとの関係を作成し、維持させることができる。この中で規定された Web サービスは、 Service Requesters(ISO/IEC 22534 のアプリケーション)と Service Provider(ISO/IEC22534 のサーバ)に、Application Session を生成し、維持することができる。

この国際標準は ISO/IEC 22534 から XML スキーマ定義をインポートし、作り上げる。Service Provider と Requester で利用できるように規定されたサービスの WSDL 記述を作成する方法は、この国際標準の範 囲外である。

Notification WSDL は、ApplicationSessionTerminated オペレーションとして規定する。オペレーショ ンは、Service Provider から Service Requester が受信したイベント通知のための入力メッセージのひとつ として規定する。Service Requester は、セッション管理のための標準に利用される Web サービス(例えば、 ECMA-348)からのイベント通知もまた受け取るかもしれない。

#### <span id="page-7-1"></span>3.準拠条件(Conformance)

第 6、7 節および第 8 節のそれぞれで規定された WSDL 定義、SOAP バインディング、イベント登録、お よび通知を利用する ISO/IEC 22534 に規定された Application と Server 準拠条件に、Service Requester と Service Provider は適合する。

Service Provider は、6.1 節の Provider WSDL と 6.2 節の Notification WSDL の中の操作として実装し公開す る。Service Provider は、Annex A で要求された操作を実装し公開する。加えて AnnexB の操作を実装し公開 してもよい。

Service Requester は、6.2 節の Notification WSDL の中の操作として実装する。

Service Provider は、Event Subscriptions に同期応答を提供し、Annex C で規定される非同期応答オプション を実装してもよい。

#### <span id="page-7-2"></span>4.引用規格(Normative references)

下記の規格文章は、この文章のアプリケーションのために必須である。日付のある規格文章は、その版の みが適用される。日付のない規格文章は、(すべての修正が含まれる)最新の版が適用される。

ISO/IEC 22534:2005 (ECMA-354), Information technology - Telecommunications and information exchange

between systems - Application session servicesSOAP 1.1 Simple Object Access Protocol 1.1, W3C Note 08 May 2000

WSDL 1.1 Web Service Description Language 1.1, W3C Note 15 March 2001

XML Schema 1.0 XML Schema Language Part 1: Structure, W3C Recommendation 28 October 2004 XML Schema Language Part 2: Data Types, W3C Recommendation 28 October 2004

WS-Addressing 1.0 Web Services Addressing 1.0 – Core W3C Recommendation (ISO/IEC 40240:2011) Web Services Addressing 1.0 - SOAP Binding W3C Recommendation (ISO/IEC

40250:2011)

Web Services Addressing 1.0 – Metadata, W3C (ISO/IEC 40260:2011)

Web Services Eventing (WS-Eventing), W3C Recommendation 13 December 2011,

http://www.w3.org/TR/ws-eventing/

WS-BaseNotification 1.3 Web Services Base Notification 1.3 (WS-BaseNotification) OASIS Standard, 1 October 2006

#### <span id="page-8-0"></span>5.用語、定義、名前空間(Terms, Definitions and namesepaces)

#### <span id="page-8-1"></span>5.1 用語と定義

この文章の目的のために、下記の用語と定義を適用する。

#### <span id="page-8-2"></span>5.1.1 サービス要求者(Service Requester)

ISO/IEC 22534 における Application 相当の Web Service

#### <span id="page-8-3"></span>5.1.2 サービス依頼者(Service Provider)

ISO/IEC 22534 における Server 相当の Web Service

#### <span id="page-8-4"></span>5.1.3 アプリケーション・セッション(Application Session)

アプリケーションとサーバ間の関連付け

#### <span id="page-8-5"></span>5.2 名前空間(Namespaces)

この標準は、これらの Ecma プレフィックスと名前空間を利用する。

- 1. aps (http://www.ecma-international.org/standards/ecma-354/appl\_session):この標準は、aps 名前空 間からの ISO/IEC 22534 で定義された全ての XML メッセージをインポートする。
- 2. wss (http://www.ecma-international.org/standards/ecma-366/ws-session/ed3):WSDL は、この標準の ための名前空間をターゲットとする。
- この標準は、下記の他のプレフィックスや名前空間を参照する。
- 1. wsdl (http://schemas.xmlsoap.org/wsdl):これは、W3C WSDL 1.1 スキーマを含む。
- 2. xs (http://www.w3.org/2001/XMLSchema): これは、W3C XML Schema 定義を含む。
- 3. S (http://schemas.xmlsoap.org/wsdl/soap): これは、WSDL 1.1 のために W3C SOAP バインディング を含む。
- 4. wsa (http://www.w3.org/2005/08/addressing): WS-Addressing 1.0 のための名前空間。
- 5. wse (http://www.w3.org/2011/03/ws-evt): The target namespace for WS-Eventing.
- 6. wsnt (http://docs.oasis-open.org/wsn/b-2): WS-BaseNotfication 1.3 のためのターゲット名前空間。

#### <span id="page-8-6"></span>6.抽象 WSDL 定義(Abstract WSDL Definitions)

この節は ECMA-354 で規定されたサービスをサポートするための抽象 WSDL 定義を明確にする。2 つの 抽象 WSDL 定義があり、それらの両方とも Service Provider によって規定される。1)サービス・インター フェースを規定する"Provider WSDL"。2)付録 A と付録 B のオプションを使用する特定のフォーマットで イベントを受信するために Service Requester が実装すべきインタフェースを規定する"Notification WSDL"

#### <span id="page-9-0"></span>6.1 Provider WSDL(Provider WSDL)

<definitions xmlns="http://schemas.xmlsoap.org/wsdl/" xmlns:xs="http://www.w3.org/2001/XMLSchema" xmlns:aps="http://www.ecma-international.org/standards/ecma-354/appl\_session" xmlns:wss="http://www.ecma-international.org/standards/ecma-366/ws-session/ed3" targetNamespace="http://www.ecma-international.org/standards/ecma-366/ws-session/ed3"> <types> <xs:schema> <xs:import namespace="http://www.ecma-international.org/standards/ecma-354/appl\_session" schemaLocation="http://www.ecma-international.org/standards/ecma-354/appl\_session/start-application-session.xs d"/> <xs:import namespace="http://www.ecma-international.org/standards/ecma-354/appl\_session" schemaLocation="http://www.ecma-international.org/standards/ecma-354/appl\_session/stop-application-session.xs  $d''$ <xs:import namespace="http://www.ecma-international.org/standards/ecma-354/appl\_session" schemaLocation="http://www.ecma-international.org/standards/ecma-354/appl\_session/reset-application-session-ti mer.xsd"/s </xs:schema> </types> <message name="startApplicationSession"> <part name="parameter" element="aps:StartApplicationSession"/>  $<sub>7</sub>$ messanes</sub> <message name="startApplicationSessionPosResponse"> <part name="parameter" element="aps:StartApplicationSessionPosResponse"/> </message> <message name="startApplicationSessionNegResponse"> <part name="parameter" element="aps:StartApplicationSessionNegResponse"/> </message> <message name="stopApplicationSession"> <part name="parameter" element="aps:StopApplicationSession"/> </message> <message name="stopApplicationSessionPosResponse"> <part name="parameter" element="aps:StopApplicationSessionPosResponse"/> </message> <message name="stopApplicationSessionNegResponse"> <part name="parameter" element="aps:StopApplicationSessionNegResponse"/> </message> <message name="resetApplicationSessionTimer"> <part name="parameter" element="aps:ResetApplicationSessionTimer"/> </message> <message name="resetApplicationSessionTimerPosResponse"> <part name="parameter" element="aps:ResetApplicationSessionTimerPosResponse"/> </message> <message name="resetApplicationSessionTimerNegResponse"> <part name="parameter" element="aps:ResetApplicationSessionTimerNegResponse"/> </message>

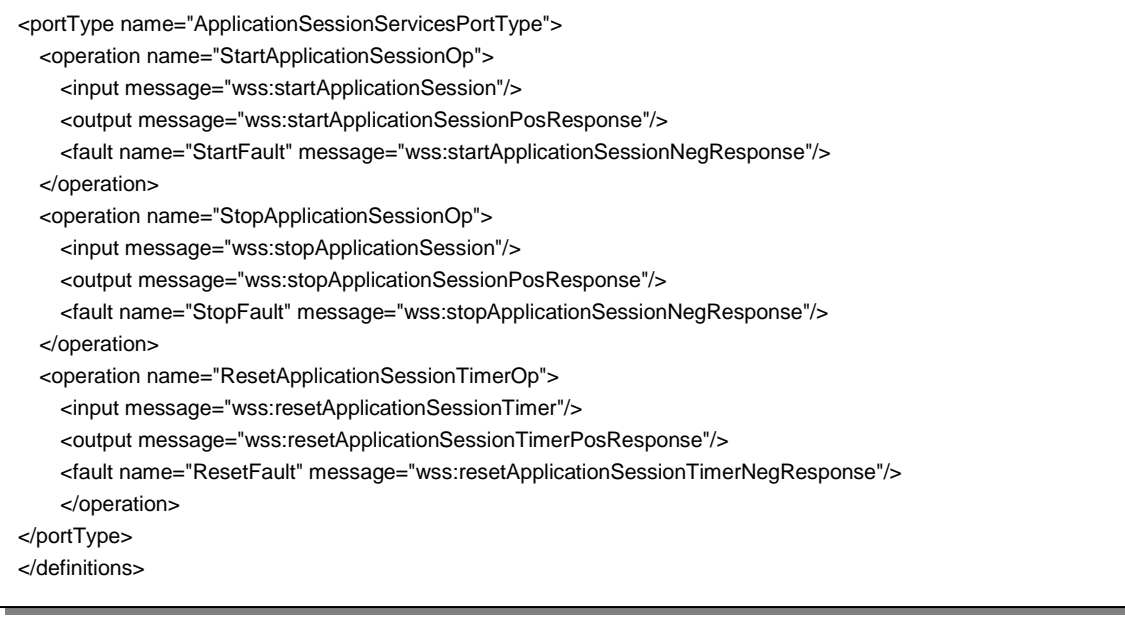

#### <span id="page-10-0"></span>5.2 Notification WSDL(Notification WSDL)

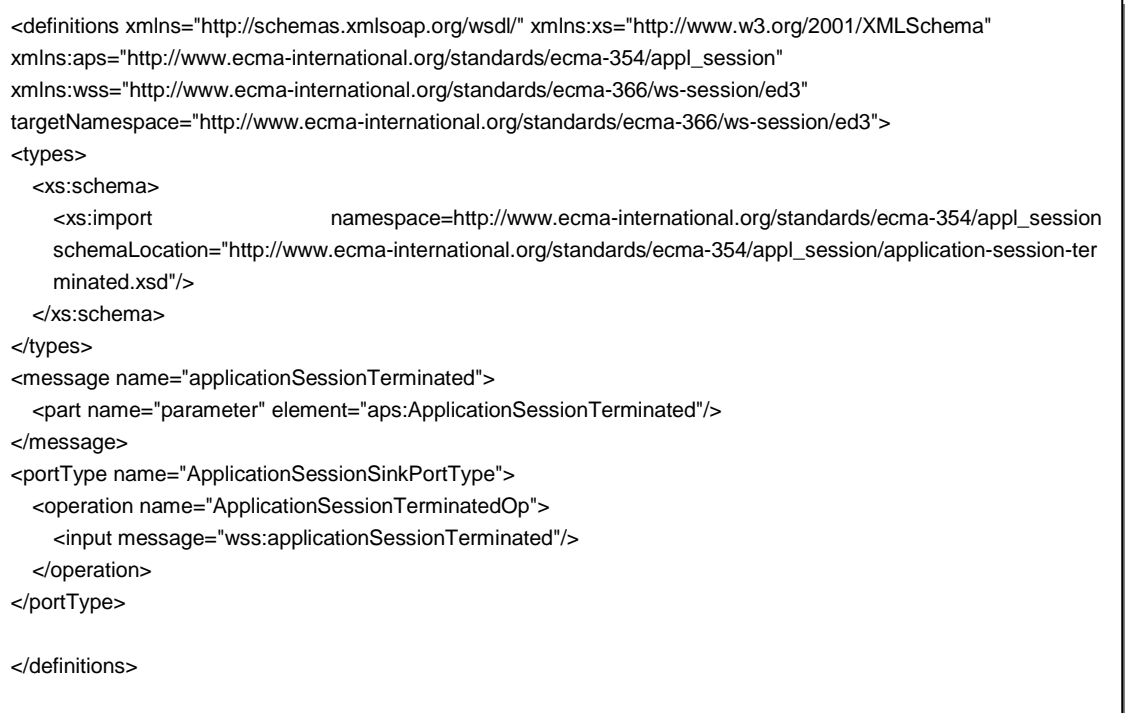

#### <span id="page-11-0"></span>7. SOAP バインディング(SOAP Binding)

この節は、特定の伝送プロトコルを除いた SOAP メッセージとともに 5 節で規定された抽象 WSDL のバ インディング・テンプレートを明確にする。伝送のための SOAP バインディングは、このバインディング・ テンプレートの要素と属性が含まなければならない。

#### <span id="page-11-1"></span>7.1 Provider WSDL への SOAP バインディング(SOAP Binding for Provider WSDL)

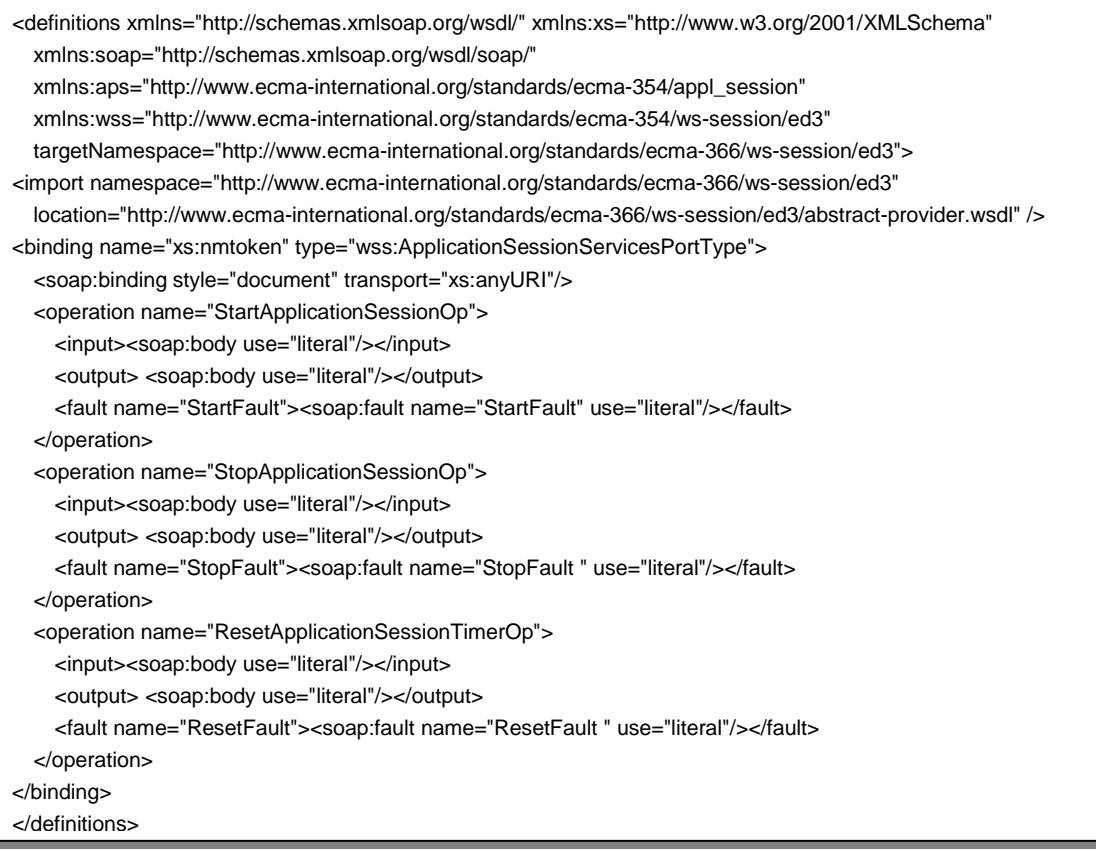

#### <span id="page-11-2"></span>7.2 Notification WSDL への SOAP バインディング(SOAP Binding for Notification WSDL)

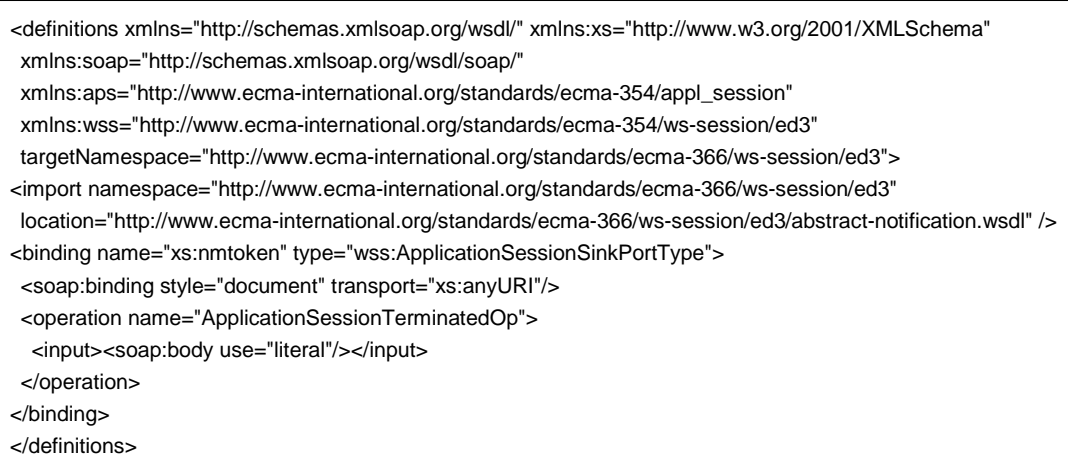

#### <span id="page-12-0"></span>7.3 sessionID の SOAP バインディング(SOAP Binding of sessionID)

Aps:sessionID 要素は、例えばイベント通知メッセージのような、アプリケーション・セッションを超え て交換されるアプリケーション SOAP メッセージの SOAP ヘッダの直接の子要素として含まれなければな らない。アプリケーション・メッセージの受信者(Service Provider または Requester)は sessionID が有効 であるかを検証すべきである。さもなければ、そのメッセージを無視するか、フォールト・メッセージを送 信すべきである。

#### <span id="page-12-1"></span>7.4 SOAP Fault Messages

Service Providersからの否定応答は、以下のテンプレートを用いてSOAP 1.1 faultプロパティ (faultcode,fautstring,detail)に結びつけられる。

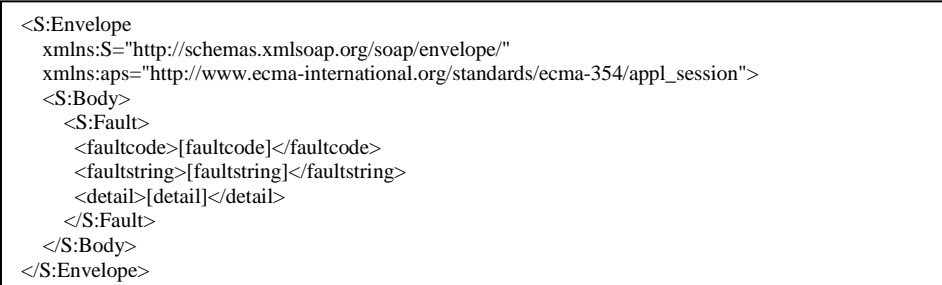

fault プロパティの内容は、否定応答の各タイプのために以下の表によって定義される。

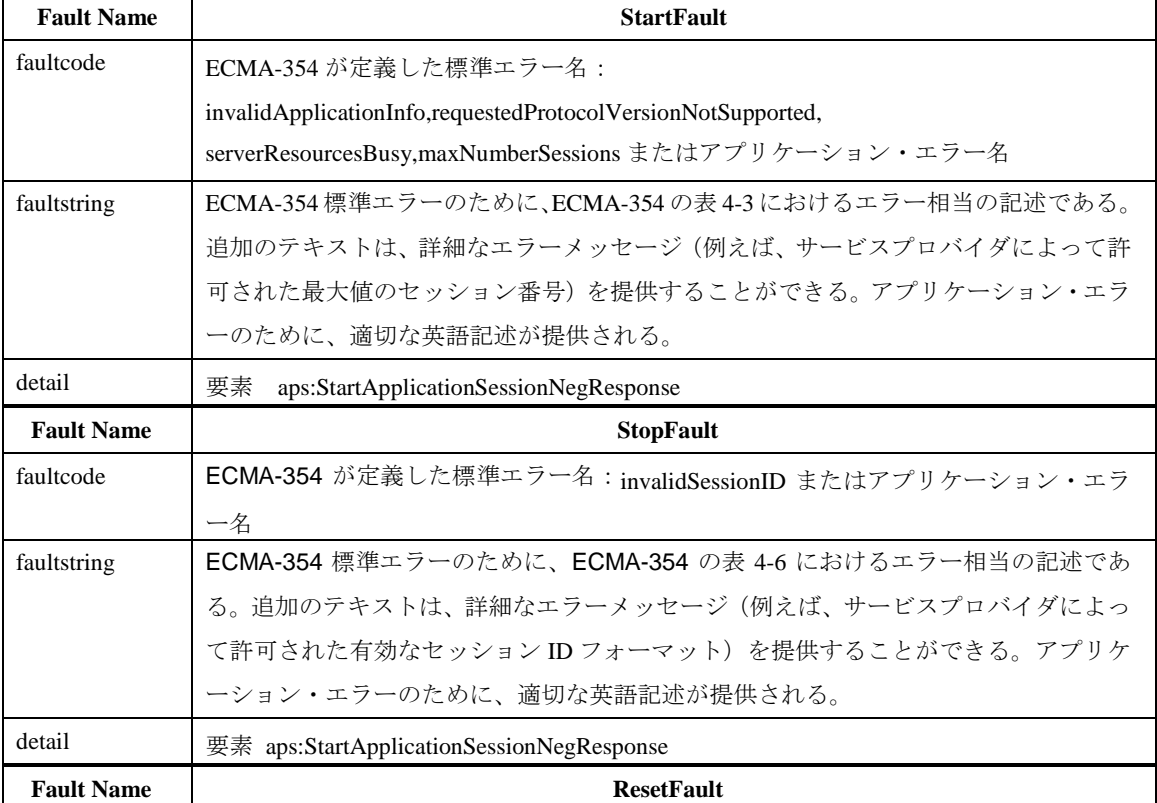

#### 表1-WS-Session サービスのための Fault 名とプロパティ

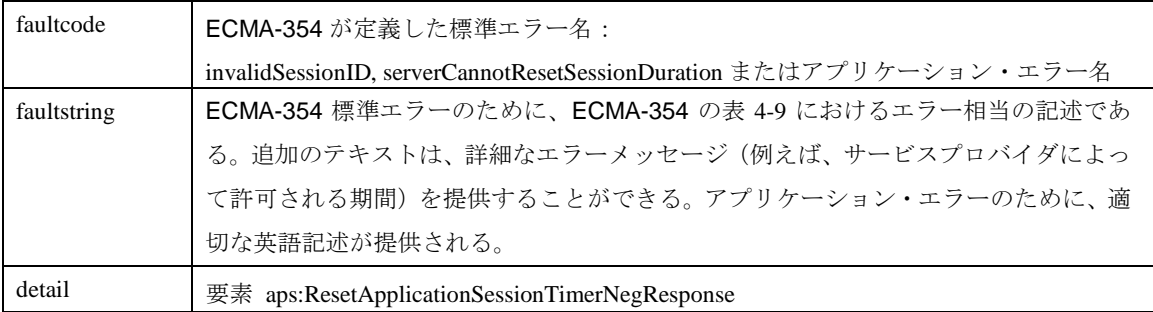

#### <span id="page-13-0"></span>8.イベント登録と通知 (Event Subscription and Notification)

Service Providerのセッションのエンドポイントは、ApplicationSessionTerminatedイベント通知を発生させる イベント・ソースである。そのセッションは他のイベント・ソースも含むかもしれない。例えば、CSTA監 視。それはセッション内でイベント通知を発生させる。

セッションとそれを含んだイベント・ソースからイベント通知を受信するために、Service Requesterは Service Providerに特定のセッションを登録する。Service Requesterは、Annex Aで定義されたService Provider のイベント登録メカニズムを使用し、Service Providerが提供するならばAnnex Bで指定されたメカニズムを随 意に使用するかもしれない

StartApplicationSession操作の肯定応答を受信した後、Service Requesterは直ちにセッションを登録する。 イベント・シンク・エンドポイントをセッションと結びつけるために、イベント登録メッセージは、

StartApplicationSession操作(7節参照)から得られた一意のaps:sessionIDを含む。

Service Providerは、セッションからのイベントとその含まれたイベント・ソースのための通知を、セッシ ョンと結びついた有効なイベント・シンク・エンドポイントのそれぞれに送信するだけである。

いかなる無効なセッションの登録は、Annex AとBで定義されたSOAP faultメッセージに終わるべきである。 セッションが終了するとき、セッションに関係したどのような登録も無効であるとみなされる。

#### <span id="page-14-0"></span>付録 A (標準)WS-Eventing を使用したイベント登録 (Event Subscription Using WS-Eventing )

Service Requester と Provider は、WS-Eventing に従い、WS-Eventing の wse:NotifyTo 要素を提供す る。

ラップド・フォーマット・イベント送出のために、Service Provider は、WS-Eventing の Annex D に規 定されている Standard Wrapped Delivery のための WSDL の SOAP1.1 バインディングを実装すべきであ る。アン・ラップド・フォーマット・イベント送出のために、Service Provider は、WS-Eventing のセクシ ョン A.2 によってこの標準の第 5 節で規定されている Notification WSDL の SOAP1.1 バインディングを実 装すべきである。

Service Requesterは、ラップドかアン・ラップド・イベント送出フォーマットのいずれのセッション(第7 節参照)に登録し、選ばれたフォーマットのためにService Providerによって必要とされるWSDLとSOAPバイ ンディング1.1を実装するべきである。

セッション内のイベント・ソースからの全ての通知は、第6節で規定されるように sessionID を含むべき である。

#### <span id="page-14-1"></span>A.2 登録失敗(Subscription Fault)

要求の aps:sessionID [sessionID]が無効ならば、Service Provider は、これらのプロパティと共に SOAP 1.1 fault メッセージを返すべきである。

- [faultcode]="UnknownEventSource"
- [faultstring]="The session [sessionID] is invalid"
- [detail]=invalidSessionID:[sessionID]

## <span id="page-15-0"></span>付 録 B ( 標 準 ) WS-BaseNotification オプションを使用した登録 (Subscription Using WS-BaseNotification Option)

付録 A から要求されたオペレーションを実装し公開するためには、サービス・プロバイダーは、この付録 で規定するように実装し公開してもよい。

Service Requester と Provider は、WS-BaseNotification に従うべきである。これらは、イベント通知を 配信するために push-style の WS-BaseNotification をサポートするべきである。Service Provider は、 WS-BaseNotification WSDL の NotificationProducer portType の中で定義された wsnt:Subscribe 操作を 実装し、 SubscriptionManager portType[WS-BaseNotification 1.3] の中で定義された、例えば wsnt:Unsubscribe などの他の操作を実装するべきである。

ラップド配信モードのため、Service Requester は、WS-BaseNotification の Section3 と Appendix C で 規定された Notification Consumer Interface への SOAP 1.1 バインディングを実装するべきである。

アン・ラップド・モード(別名 未処理の WS-BaseNotification)のため、Service Provider は、 WS-BaseNotification の Section 3 に従って、本規定の 5 節で規定された Notification WSDL への SOAP 1.1 バインディングを実装するべきである。

Service Requester は、ラップドもしくはアン・ラップド・イベント通知形のどちらかのために、セッシ ョン(7 節参照)に登録を行い、選ばれたフォーマットのために Service Provider によって要求される SOAP1.1 バインディングと WSDL を実装するべきである。

セッション中のイベント・ソースからの全ての通知は、第 6 節で規定されるように sessionID を含むべき である。

#### <span id="page-15-1"></span>B.2 登録失敗 (Subscription Fault)

もし、要求のaps:sessionID[sessionID]が無効ならば、Service Providerは、これらのプロパティと共にSOAP 1.1 fault メッセージを返すべきである。

- ・[faultcode]="wsrf-rw:ResourceUnknownFault"
- ・[faultstring]="The session[sessionID] is invalid"
- ・[detail]=invalidSessionID:[sessionID]

## <span id="page-16-0"></span>付録 C (標準)登録要求オプションへの非同期応答(Asynchronous Response to Subscription Request Option)

Service ProviderとRequesterは、非同期メッセージ交換のためのイベント登録メッセージを注釈し関連させ るために、WS-Addressing[WS-Addessing 1.0]に従う。非同期応答を目的とするService ProviderからのSOAPメ ッセージの要求は、少なくとも次のWS-Addressingヘッダを含む。wsa:To,wsa:Action,wsa:MessageIDと wsa:ReplyTo (wsa:FaultTo) 値は、Service Requeserによって定義される。特に、Service Requesterは、サービ

ス要求メッセージにおいて、有効な非匿名のURIをwsa:ReplyToフィールドに提供する。

非同期応答またはfault SOAPメッセージは、少なくとも次のWS-Addressingヘッダを含む。

wsa:To,wsa:Actionとwsa:RelatesTo値は、WS-Addressing仕様書[WS-Addressing 1.0 Core]によって明確に示され

る。もし、Service Providerが同期応答のみをサポートするならば、faultコードを

wsa:OnlyAnnonymousAddressSupported[WS-Addressing 1.0 SOAP Binding]に設定して、SOAP faultメッセージを 返す。

非同期イベント登録SOAPメッセージ・テンプレートは、以下に示される。

#### <S:Envelope>

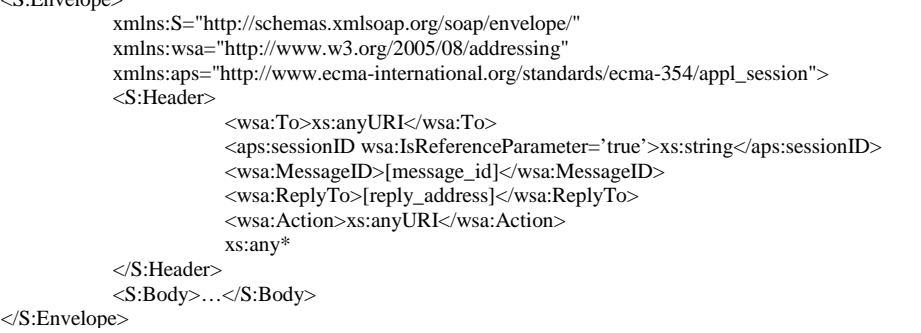

応答メッセージ(応答または失敗)のテンプレートは、以下に示される。

```
<S:Envelope 
            xmlns:S="http://schemas.xmlsoap.org/soap/envelope/" 
            xmlns:wsa="http://www.w3.org/2005/08/addressing" 
            xmlns:aps="http://www.ecma-international.org/standards/ecma-354/appl_session"> 
            <S:Header> 
                        <wsa:To>[reply_address]</wsa:To> 
                        <wsa:RelatesTo>[message_id]</wsa:RelatesTo> 
                        <wsa:Action>xs:anyURI</wsa:Action> 
                        xs:any* 
            </S:Header> 
            <S:Body>…</S:Body> 
</S:Envelope>
```
#### <span id="page-17-0"></span>付録 D (情報提供)SOAP/HTTP バインディングによる WS-Session WSDL の例

<span id="page-17-1"></span>D.1 SOAP/HTTP バインディングによる Service Provider WSDL(Service Provider WSDL with SOAP/HTTP

## Binding)

このAnnexは、HTTP transportとService Elementを加えることによって、第7節で指定されるSOAPバインデ

ィングのより具体的で完全な結合を提供する。

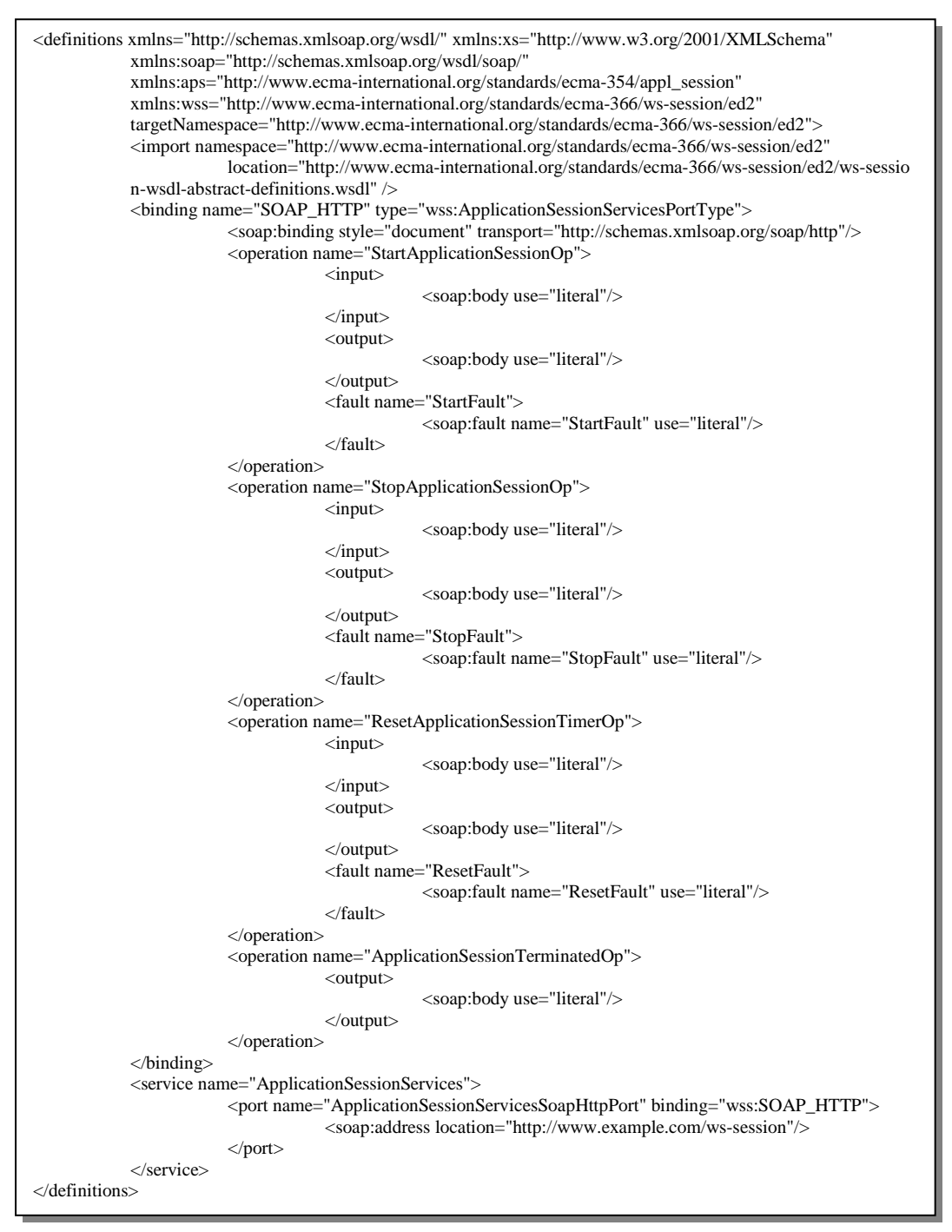

## <span id="page-18-0"></span>付録 E(情報提供)ECMA-354 メッセージのための SOAP XML テンプレート (SOAP XML Templates for ECMA-354 Messages)

<span id="page-18-1"></span>E.1 StartApplicationSession 要求メッセージ・テンプレート(StartApplicationSession request message template)

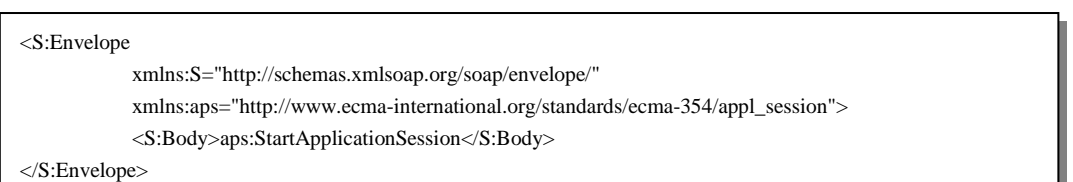

<span id="page-18-2"></span>E.1.1 StartApplicationSession 肯定応答メッセージ・テンプレート(StartApplicationSession positive response

#### message template)

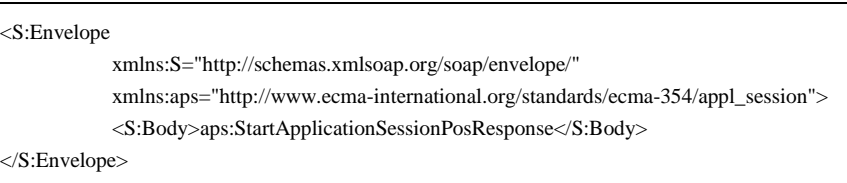

#### <span id="page-18-3"></span>E.1.2 StartApplicationSession 否定応答メッセージ・テンプレート(StartApplicationSession negative

#### response message template)

最大セッション数制限による否定応答の例

```
<S:Envelope 
  xmlns:S="http://schemas.xmlsoap.org/soap/envelope/" 
  xmlns:aps="http://www.ecma-international.org/standards/ecma-354/appl_session"> 
  <S:Body> 
    <S:Fault> 
      <faultcode>maxNumberSessions</faultcode> 
      <faultstring> 
         the server cannot create an application session because 
         it has reached the maximum number of allowed application sessions 
      </faultstring> 
      <detail> 
         <aps:StartApplicationSessionNegResponse> 
           <aps:errorCode>
              <aps:definedError>maxNumberSessions</aps:definedError>
           </aps:errorCode> 
         </aps:StartApplicationSessionNegResponse> 
      </detail> 
    </S:Fault> 
  </S:Body> 
</S:Envelope>
```
## <span id="page-19-0"></span>E.2 StopApplicationSession 要求メッセージ・テンプレート(StopApplicationSession request message

## template)

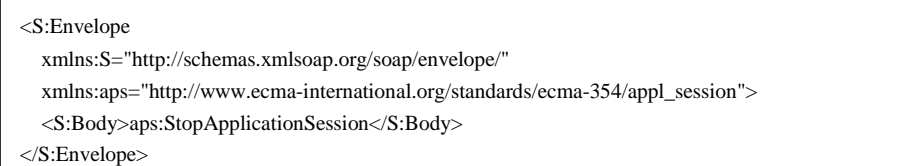

<span id="page-19-1"></span>E.2.1 StopApplicationSession 肯定応答メッセージ・テンプレート(StopApplicationSession positive response

#### message template)

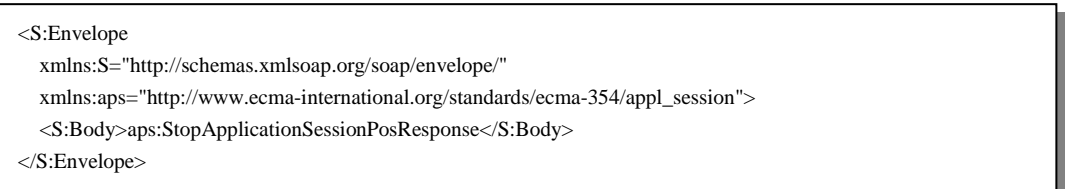

#### <span id="page-19-2"></span>E.2.2 StopApplicationSession 否定応答メッセージ・テンプレート(StopApplicationSession negative

#### response message template)

無効なセッション参照による否定応答の例

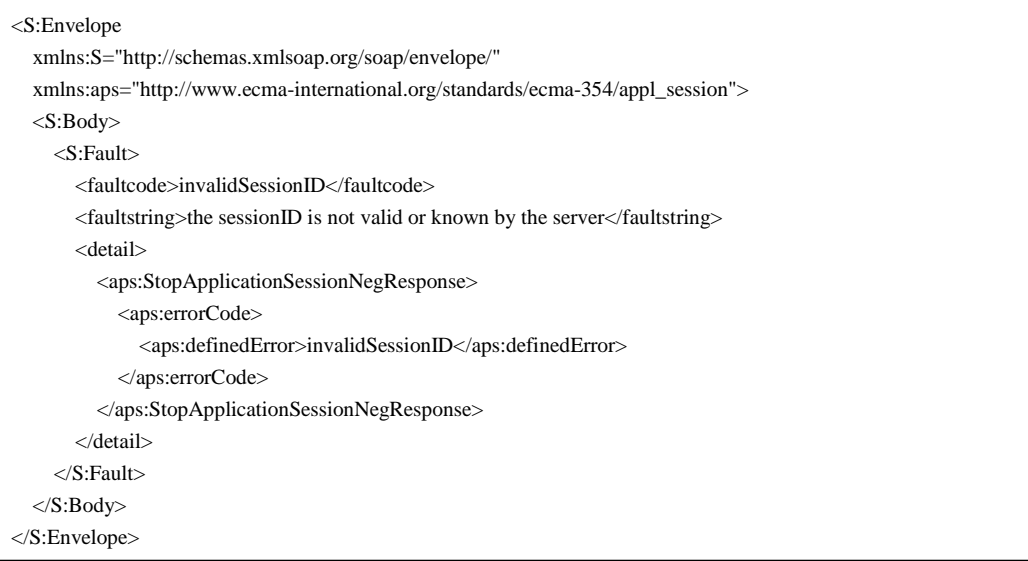

## <span id="page-20-0"></span>E.3 ResetApplicationSessionTimer 要求メッセージ・テンプレート(ResetApplicationSessionTimer request

#### message template)

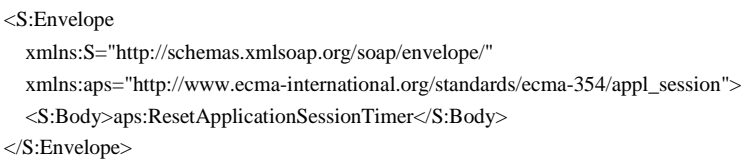

#### <span id="page-20-1"></span>E.3.1 ResetApplicationSessionTimer 肯定応答メッセージ・テンプレート(ResetApplicationSessionTimer

## positive response message template)

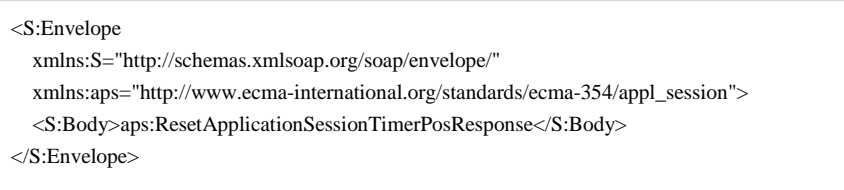

## <span id="page-20-2"></span>E.3.2 ResetApplicationSessionTimer 否定応答メッセージ・テンプレート(ResetApplicationSessionTimer

#### negative response message template)

無効なセッション参照による否定応答の例

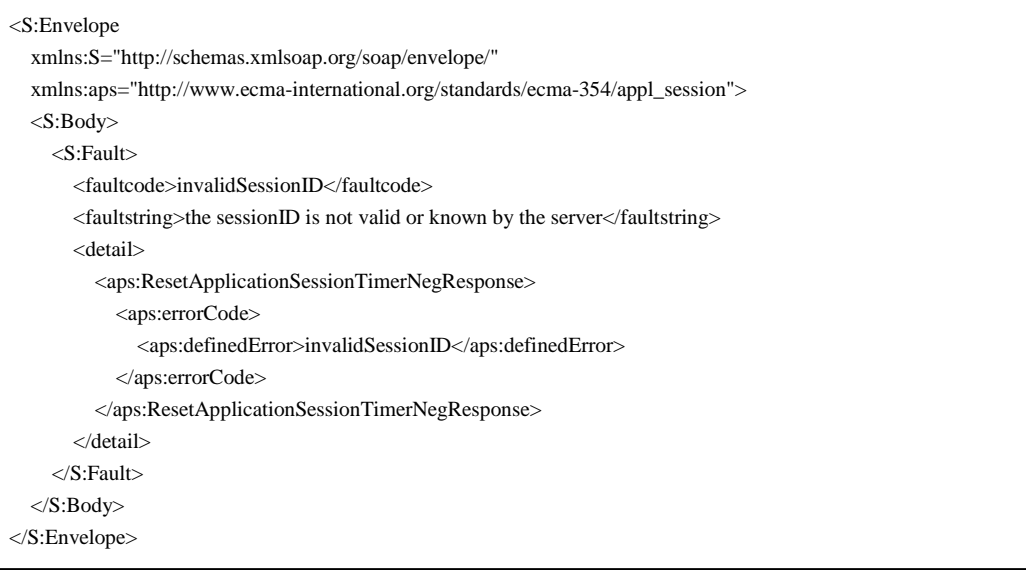

#### <span id="page-21-0"></span>E.4 ApplicationSessionTerminated

<span id="page-21-1"></span>E.4.1 WS-Eventing と WS-BaseNotification オプションの両方に適用する unwrapped イベント受信用の

```
ApplicationSessionTerminated イベント通知のテンプレート(Template of
```
ApplicationSessionTerminated event notification for unwrapped notification consumer which applies to both WS-Eventing and WS-BaseNotification options)

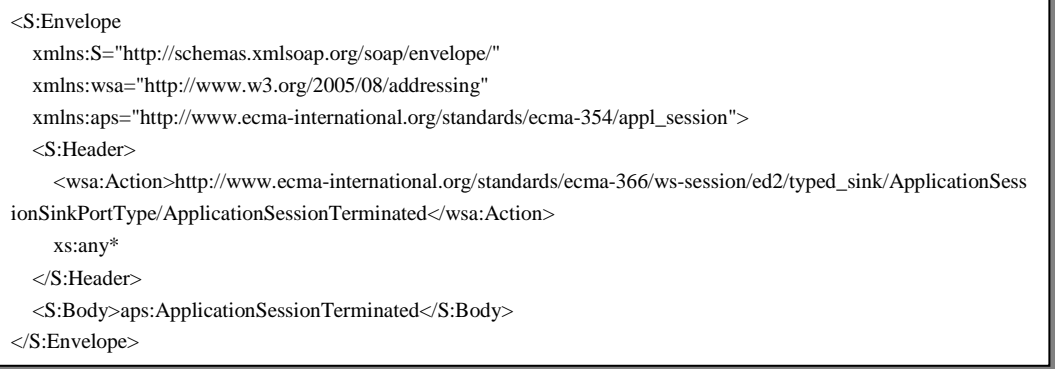

<span id="page-21-2"></span>E.4.2 WS-Eventingの wrappedイベント受信用の ApplicationSessionTerminated イベント通知のテンプレー

ト(Template of ApplicationSessionTerminated event notification to wrapped notification consumer of WS-Eventing)

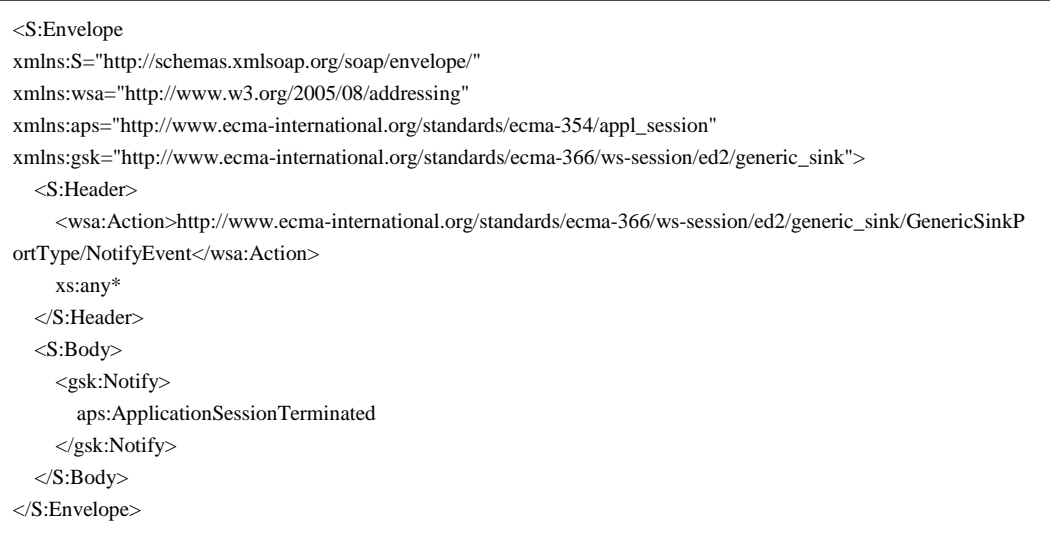

<span id="page-22-0"></span>E.4.3 WS- BaseNotification の wrapped イベント受信用の ApplicationSessionTerminated イベント通知のテ

ンプレート(Template of ApplicationSessionTerminated event notification to wrapped notification

consumer of WS-BaseNotification)

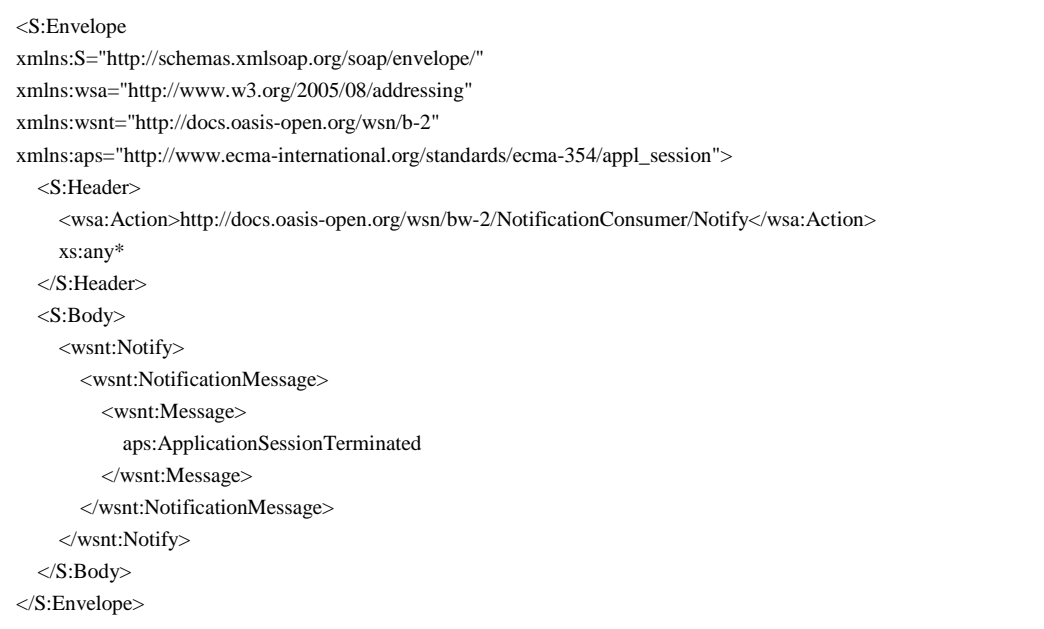

## <span id="page-23-0"></span>付録 F (情報提供) WS-Eventing SOAP XML メッセージ・テンプレート (WS-Eventing SOAP XML Message Templates)

<span id="page-23-1"></span>F.1 ApplicationSessionTerminated イベント登録 SOAP メッセージ・テンプレート

#### (ApplicationSessionTerminated Event Subscription SOAP message template)

ApplicationSessionTerminated イベントへの登録を以下に示す。

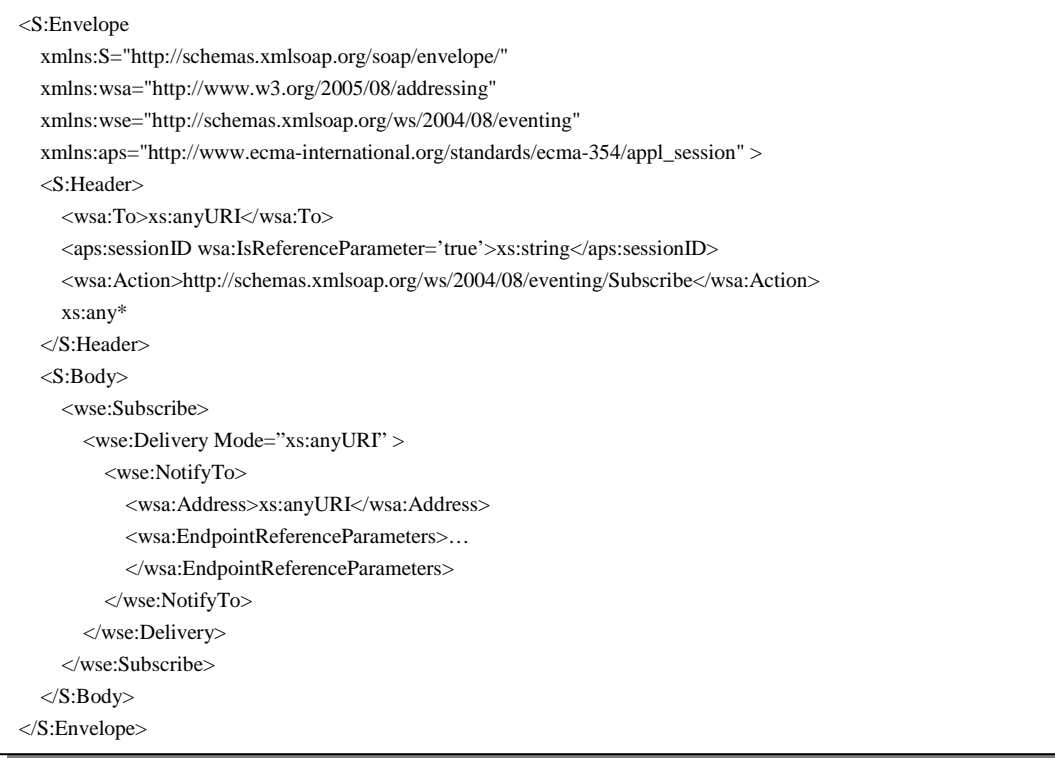

#### <span id="page-23-2"></span>F.2 イベント登録に対する肯定応答のテンプレート(Template of positive response to the event subscription)

ApplicationSessionTerminated イベントへの登録に対する肯定応答を以下に示す。

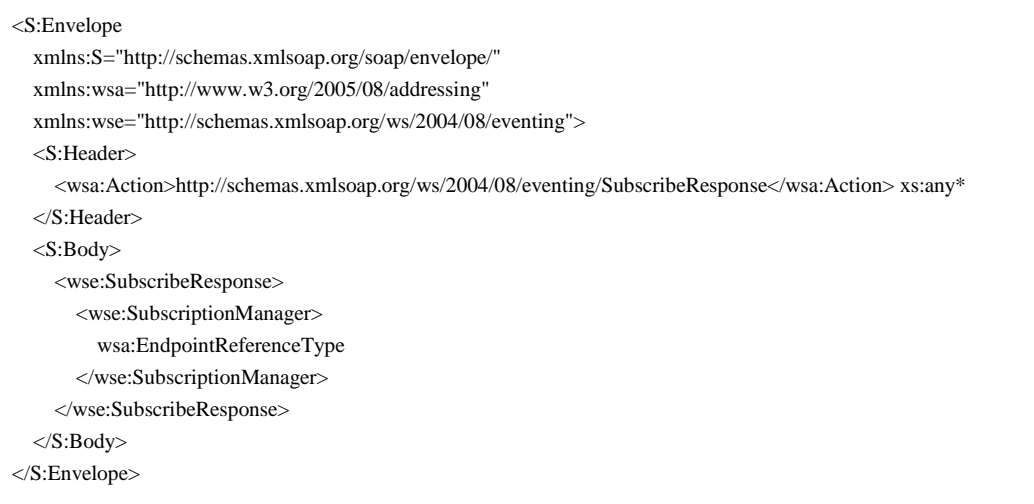

#### <span id="page-24-0"></span>F.3 イベント登録に対する否定応答(失敗)のテンプレート(Template of negative response (fault) to event

#### subscription)

ApplicationSessionTerminated イベントへの登録に対する否定応答を以下に示す。

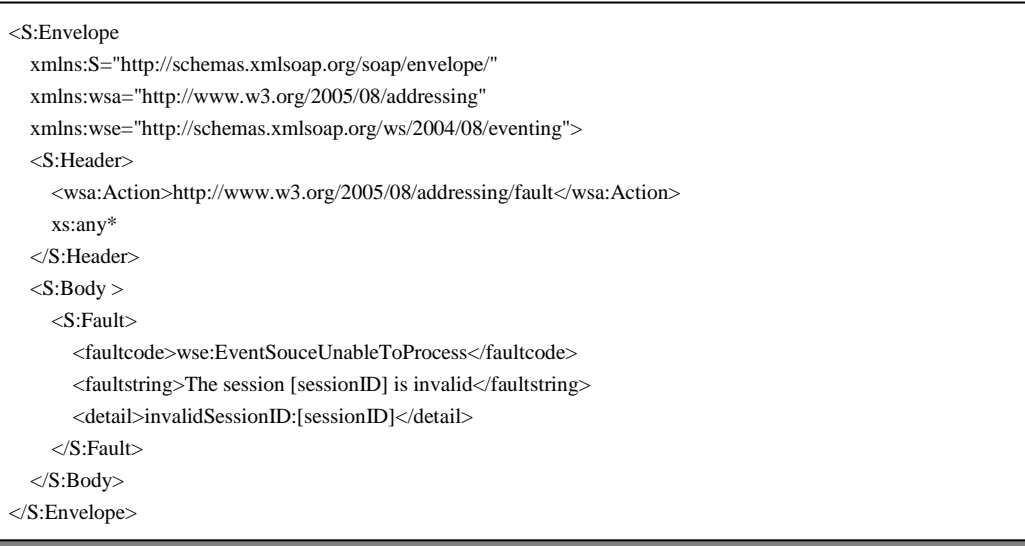

#### <span id="page-24-1"></span>F.4 登録解除メッセージのテンプレート(Template of Unsubscribe message)

既存の登録を解除する要求を以下に示す。

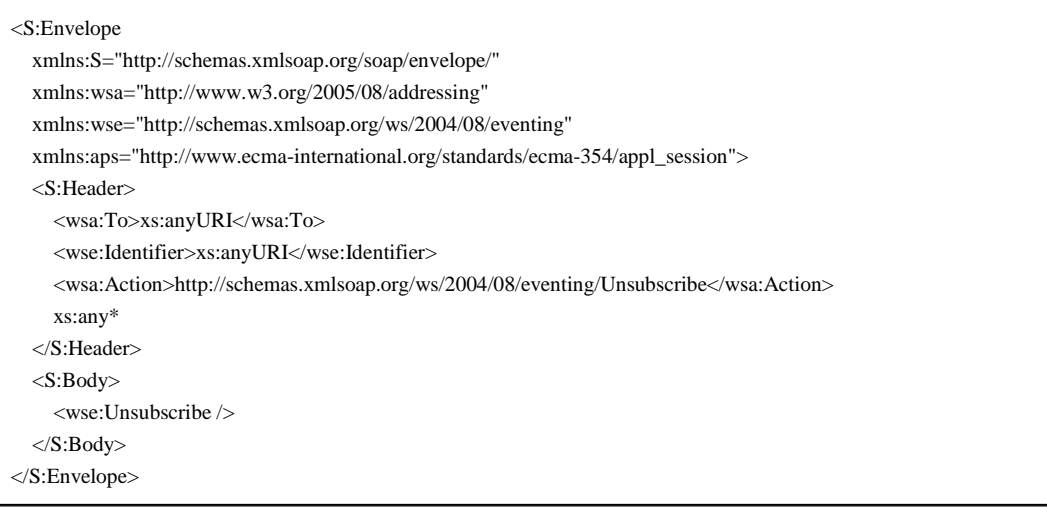

#### <span id="page-24-2"></span>F.5 登録解除メッセージに対する肯定応答のテンプレート(Template of positive response to Unsubscribe

message)

既存の登録の解除に対する肯定応答を以下に示す。

```
<S:Envelope 
 xmlns:S="http://schemas.xmlsoap.org/soap/envelope/" 
 xmlns:wsa="http://www.w3.org/2005/08/addressing" 
 xmlns:wse="http://schemas.xmlsoap.org/ws/2004/08/eventing" > 
 <S:Header> 
    <wsa:Action>http://schemas.xmlsoap.org/ws/2004/08/eventing/UnsubscribeResponse</wsa:Action> 
    xs:any* 
 </S:Header> 
 <S:Body></S:Body> 
</S:Envelope>
```
## <span id="page-25-0"></span>付録 G (情報提供)WS-BaseNotification SOAP XML メッセージ・テンプレート (WS-BaseNotification SOAP XML Message Templates)

<span id="page-25-1"></span>G.1 ApplicationSessionTerminated イベント登録 SOAP メッセージ・テンプレート

#### (ApplicationSessionTerminated Event Subscription SOAP message template)

ApplicationSessionTerminated イベントへの登録を以下に示す。

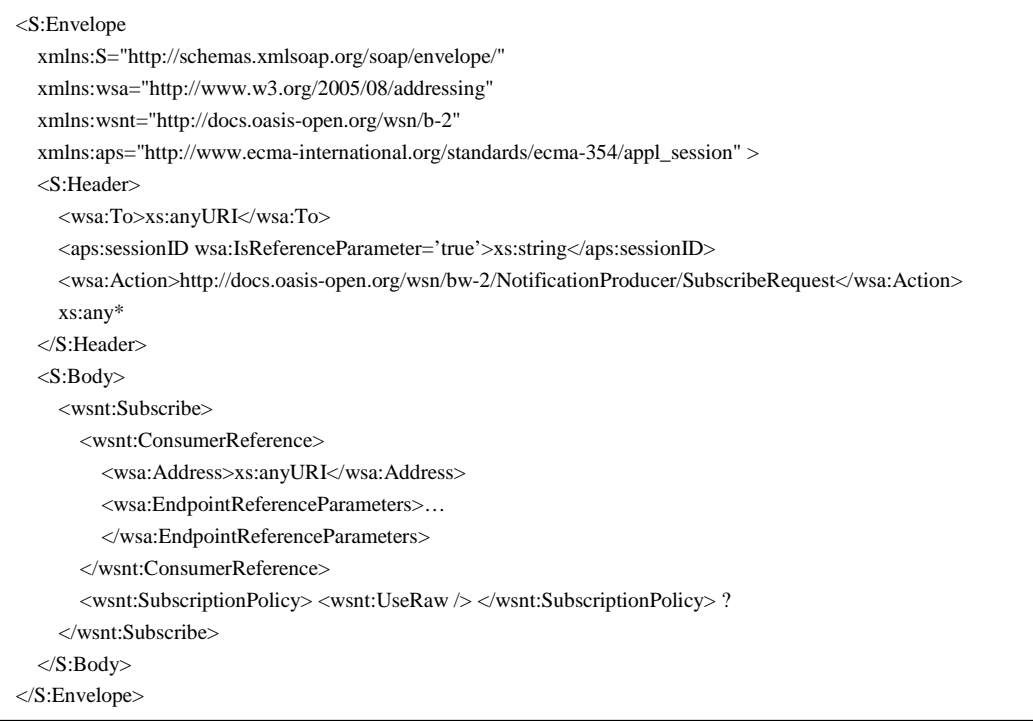

#### <span id="page-25-2"></span>G.2 イベント登録に対する肯定応答のテンプレート(Template of positive response to the event

#### subscription)

ApplicationSessionTerminated イベントへの登録に対する肯定応答を以下に示す。

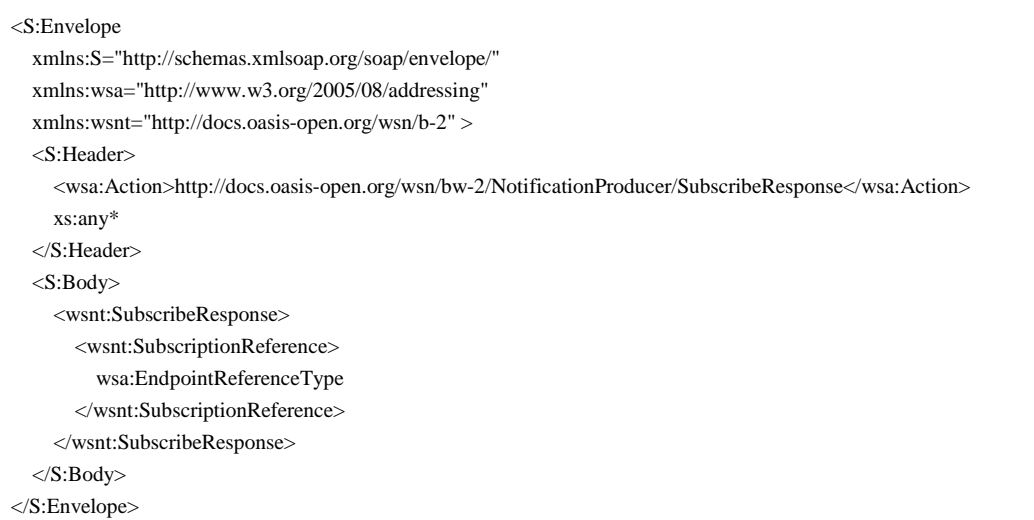

#### <span id="page-26-0"></span>G.3 イベント登録に対する否定応答のテンプレート(Template of negative response to the event

#### subscription)

ApplicationSessionTerminated イベントへの登録に対する否定応答を以下に示す。

# <S:Envelope

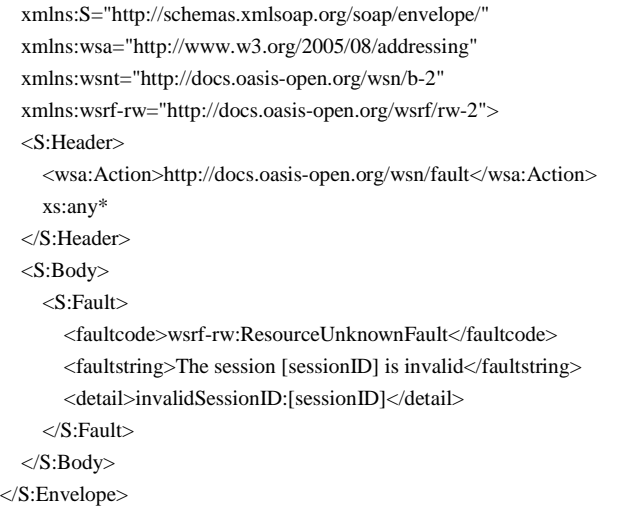

#### <span id="page-26-1"></span>G.4 登録解除メッセージのテンプレート(Template of Unsubscribe message)

既存の登録を解除する要求を以下に示す。

```
<S:Envelope 
 xmlns:S="http://schemas.xmlsoap.org/soap/envelope/" 
 xmlns:wsa="http://www.w3.org/2005/08/addressing" 
 xmlns:wsnt="http://docs.oasis-open.org/wsn/b-2"> 
 <S:Header> 
    <wsa:To>xs:anyURI</wsa:To> 
    <wsa:Action>http://docs.oasis-open.org/wsn/bw-2/SubscriptionManager/UnsubscribeRequest</wsa:Action> 
    xs:any* 
 </S:Header> 
 <S:Body> 
    <wsnt:Unsubscribe /> 
 </S:Body> 
</S:Envelope>
```
## <span id="page-27-0"></span>G.5 登録解除メッセージに対する肯定応答のテンプレート(Template of positive response to Unsubscribe

message)

既存の登録の解除に対する肯定応答を以下に示す。

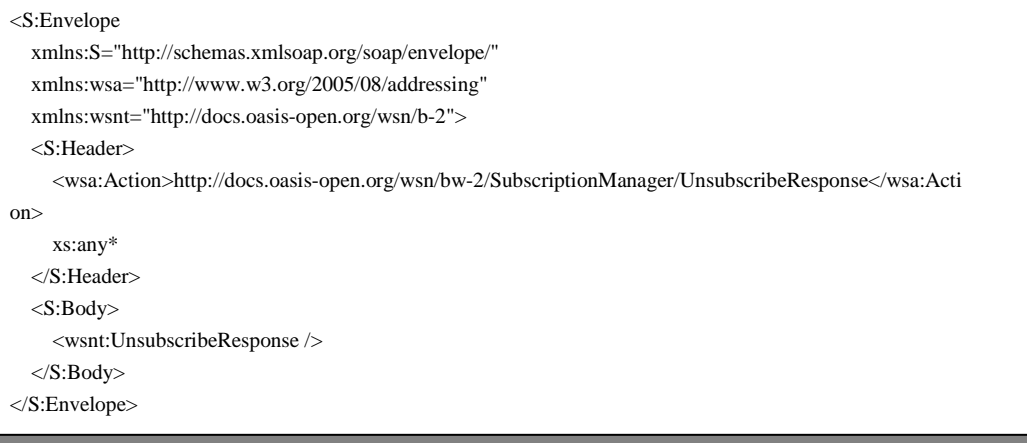

#### <span id="page-28-0"></span>付録 H(情報提供)変更の要約 (Summary of Changes)

- 1. 準拠(第 2 節)の WS-Eventing を必須に変更し、WS-BaseNotification は、オプションに留める
- 2. 第 6 節の WS-Session WSDL を 2 つの WSDL(Provider WSDL と Notification WSDL)に分割した。Service Provider の ApplicationSessionTerminated のアウトバンド・オペレーションは、Service Requester の Notification WSDL の中でインバンド・オペレーションとして表現される。
- 3. 第 7 節の aps:sessionID 要素を WS-Addressing Endpoint Reference に関連しない SOAP ヘッダ要素へ変更し た。
- 4. 第 8 節のイベント・サブスクリプションとデリバリーの振る舞いを単純化し明確にした。
- 5. 付録 A の WS-Eventing への参照を最新の W3C バージョンへ更新した。
- 6. 付録 B において付録 A に従い WS-BaseNotification のための要求を単純化した。